# **tinyfasta Documentation**

*Release 0.1.0*

**Tjelvar Olsson**

November 01, 2016

#### Contents

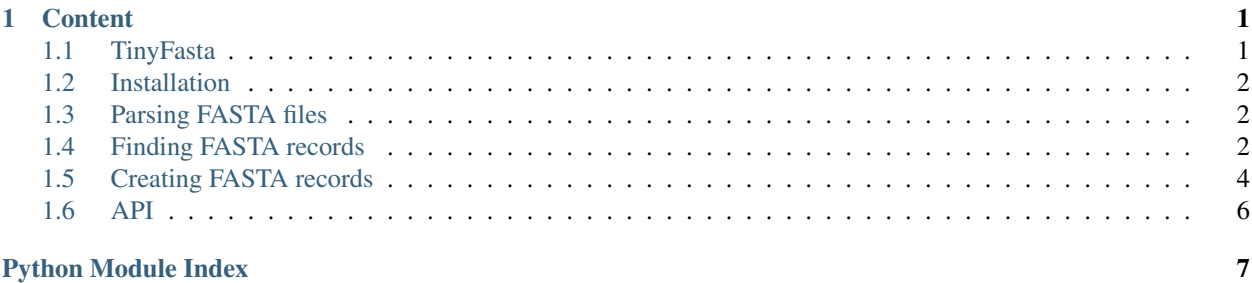

### **Content**

# <span id="page-4-1"></span><span id="page-4-0"></span>**1.1 TinyFasta**

Python package for working with biological sequences from FASTA files.

- Documentation: <http://tinyfasta.readthedocs.io>
- GitHub: <https://github.com/tjelvar-olsson/tinyfasta>
- PyPI: <https://pypi.python.org/pypi/tinyfasta>
- Free software: MIT License

### **1.1.1 Features**

- Easy to use: intuitive API for parsing, searching and writing FASTA files
- Lightweight: no dependencies outside Python's standard library
- Cross-platform: Linux, Mac and Windows are all supported
- Works with with Python 2.7, 3.3, 3.4 and 3.5

### **1.1.2 Quick Guide**

To install the TinyFasta package:

sudo pip install tinyfasta

To parse a FASTA file:

```
>>> from tinyfasta import FastaParser
>>> for fasta_record in FastaParser("tests/data/dummy.fasta"):
... if fasta_record.description.contains('seq1'):
... print(fasta_record)
...
>seq1|contains 2x78 A's
AAAAAAAAAAAAAAAAAAAAAAAAAAAAAAAAAAAAAAAAAAAAAAAAAAAAAAAAAAAAAAAAAAAAAAAAAAAAA
AAAAAAAAAAAAAAAAAAAAAAAAAAAAAAAAAAAAAAAAAAAAAAAAAAAAAAAAAAAAAAAAAAAAAAAAAAAAA
```
To create a FASTA record:

```
>>> from tinyfasta import FastaRecord
\Rightarrow sequence = "C" * 100>>> fasta_record = FastaRecord.create("My Sequence", sequence)
>>> print(fasta_record)
>My Sequence
CCCCCCCCCCCCCCCCCCCCCCCCCCCCCCCCCCCCCCCCCCCCCCCCCCCCCCCCCCCCCCCCCCCCCCCCCCCCCCCC
CCCCCCCCCCCCCCCCCCCC
```
# <span id="page-5-0"></span>**1.2 Installation**

The  $t$ inyfasta package can be installed using pip.

```
sudo pip install tinyfasta
```
Alternatively, you can clone the package from GitHub and install it.

```
git clone git@github.com:tjelvar-olsson/tinyfasta.git
cd tinyfasta
sudo python setup.py install
```
# <span id="page-5-1"></span>**1.3 Parsing FASTA files**

To parse a FASTA file we make use of the [tinyfasta.FastaParser](#page-9-1) class.

**>>> from tinyfasta import** FastaParser

To create a [tinyfasta.FastaParser](#page-9-1) instance we simply need the path to the FASTA file of interest.

```
>>> fasta_parser = FastaParser('tests/data/dummy.fasta')
>>> fasta_parser.fpath
'tests/data/dummy.fasta'
```
We can then iterate over all the  $t$ inyfasta. FastaRecord instances in the FASTA file.

```
>>> for fasta_record in fasta_parser:
... print(fasta_record)
...
>seq1|contains 2x78 A's
AAAAAAAAAAAAAAAAAAAAAAAAAAAAAAAAAAAAAAAAAAAAAAAAAAAAAAAAAAAAAAAAAAAAAAAAAAAAA
AAAAAAAAAAAAAAAAAAAAAAAAAAAAAAAAAAAAAAAAAAAAAAAAAAAAAAAAAAAAAAAAAAAAAAAAAAAAA
>seq2|starts with ATTA motif in first line
ATTAAAAAAAAAAAAAAAAAAAAAAAAAAAAAAAAAAAAAAAAAAAAAAAAAAAAAAAAAAAAAAAAAAAAAAAAAA
AAAAAAAAAAAAAAAAAAAAAAAAAAAAAAAAAAAAAAAAAAAAAAAAAAAAAAAAAAAAAAAAAAAAAAAAAAAAA
...
```
# <span id="page-5-2"></span>**1.4 Finding FASTA records**

To find specific FASTA records one can simply iterate over the individual records in a particular FASTA file and check if the description and/or sequence contains a particular string or regular expression. Let us therefore start by creating a [tinyfasta.FastaParser](#page-9-1) instance.

```
>>> from tinyfasta import FastaParser
>>> fasta_parser = FastaParser('tests/data/dummy.fasta')
```
### **1.4.1 Matching based on the description line**

Now let us look for a FASTA record where the description contains the string  $\epsilon \in 1$ .

```
>>> for fasta_record in fasta_parser:
... if fasta_record.description.contains('seq1'):
... print(fasta_record)
...
>seq1|contains 2x78 A's
AAAAAAAAAAAAAAAAAAAAAAAAAAAAAAAAAAAAAAAAAAAAAAAAAAAAAAAAAAAAAAAAAAAAAAAAAAAAA
AAAAAAAAAAAAAAAAAAAAAAAAAAAAAAAAAAAAAAAAAAAAAAAAAAAAAAAAAAAAAAAAAAAAAAAAAAAAA
```
Suppose we wanted to find all the FASTA records where the description line started with >seq1|, >seq2| or >seq3|. This query can be expressed using the regular expression below.

```
>>> import re
>>> search_term = re.compile(r'^>seq[1-3]\|')
```
We can use compiled regular expression to identify FASTA records of interest.

```
>>> for fasta_record in fasta_parser:
... if fasta_record.description.contains(search_term):
... print(fasta_record)
...
>seq1|contains 2x78 A's
AAAAAAAAAAAAAAAAAAAAAAAAAAAAAAAAAAAAAAAAAAAAAAAAAAAAAAAAAAAAAAAAAAAAAAAAAAAAA
AAAAAAAAAAAAAAAAAAAAAAAAAAAAAAAAAAAAAAAAAAAAAAAAAAAAAAAAAAAAAAAAAAAAAAAAAAAAA
>seq2|starts with ATTA motif in first line
ATTAAAAAAAAAAAAAAAAAAAAAAAAAAAAAAAAAAAAAAAAAAAAAAAAAAAAAAAAAAAAAAAAAAAAAAAAAA
AAAAAAAAAAAAAAAAAAAAAAAAAAAAAAAAAAAAAAAAAAAAAAAAAAAAAAAAAAAAAAAAAAAAAAAAAAAAA
>seq3|ends with ATTA motif in second line
AAAAAAAAAAAAAAAAAAAAAAAAAAAAAAAAAAAAAAAAAAAAAAAAAAAAAAAAAAAAAAAAAAAAAAAAAAAAA
AAAAAAAAAAAAAAAAAAAAAAAAAAAAAAAAAAAAAAAAAAAAAAAAAAAAAAAAAAAAAAAAAAAAAAAAAATTA
```
### **1.4.2 Matching based on the sequence**

We can use a similar approach to check if a  $t$ inyfasta. FastaRecord contains a sequence motif.

Let us first look for records containing a simple ATTA motif.

```
>>> for fasta_record in fasta_parser:
... if fasta_record.sequence.contains('ATTA'):
... print(fasta_record)
...
>seq2|starts with ATTA motif in first line
ATTAAAAAAAAAAAAAAAAAAAAAAAAAAAAAAAAAAAAAAAAAAAAAAAAAAAAAAAAAAAAAAAAAAAAAAAAAA
AAAAAAAAAAAAAAAAAAAAAAAAAAAAAAAAAAAAAAAAAAAAAAAAAAAAAAAAAAAAAAAAAAAAAAAAAAAAA
>seq3|ends with ATTA motif in second line
AAAAAAAAAAAAAAAAAAAAAAAAAAAAAAAAAAAAAAAAAAAAAAAAAAAAAAAAAAAAAAAAAAAAAAAAAAAAA
AAAAAAAAAAAAAAAAAAAAAAAAAAAAAAAAAAAAAAAAAAAAAAAAAAAAAAAAAAAAAAAAAAAAAAAAAATTA
>seq4|contains ATTA motif in middle of first line
AAAAAAAAAAAAAAAAAAAAAAAAAAAAAAAAAAAAAAAAAAAAAAAATTAAAAAAAAAAAAAAAAAAAAAAAAAAA
AAAAAAAAAAAAAAAAAAAAAAAAAAAAAAAAAAAAAAAAAAAAAAAAAAAAAAAAAAAAAAAAAAAAAAAAAAAAA
```

```
>seq5|contains ATTA motif split over two lines
AAAAAAAAAAAAAAAAAAAAAAAAAAAAAAAAAAAAAAAAAAAAAAAAAAAAAAAAAAAAAAAAAAAAAAAAAAAAT
TAAAAAAAAAAAAAAAAAAAAAAAAAAAAAAAAAAAAAAAAAAAAAAAAAAAAAAAAAAAAAAAAAAAAAAAAAAAA
```
More complicated sequence motifs can be searched for by compiling regular expressions. Suppose we wanted to be able to identify any of the sequences below:

ACCCA ACCTA ACTTA ATTTA ATTCA ATCCA

This could be achieved with the regular expression  $A[C, T]$  {3}A.

```
\Rightarrow motif = re.compile(r"A[C, T]{3}A")
```
Now let us find all the FASTA records that contain this motif.

```
>>> for fasta_record in fasta_parser:
... if fasta_record.sequence.contains(motif):
... print(fasta_record)
...
>seq7|contains ACCCA motif
AAAAAAAAAAAAAAAAAAAAAAAAAAACCCAAAAAAAAAAAAAAAAAAAAAAAAAAAAAAAAAAAAAAAAAAAAAAA
>seq8|contains ATTTA motif
AAAAAAAAAAAAAAAAAAAAAAAAAAATTTAAAAAAAAAAAAAAAAAAAAAAAAAAAAAAAAAAAAAAAAAAAAAAA
```
### **1.4.3 Matching based on the sequence length**

The  $\_\$ len $\_\$ () magic method of both the tinyfasta. Sequence and tinyfasta. FastaRecord classes return the length of the biological sequence. One can therefore use Python's built-in len() function when looking for sequences of a particular length.

For example suppose we wanted to find all the sequences with fewer than 80 bases.

```
>>> for fasta_record in fasta_parser:
... if len(fasta_record) < 80:
... print(fasta_record)
...
>seq7|contains ACCCA motif
AAAAAAAAAAAAAAAAAAAAAAAAAAACCCAAAAAAAAAAAAAAAAAAAAAAAAAAAAAAAAAAAAAAAAAAAAAAA
>seq8|contains ATTTA motif
AAAAAAAAAAAAAAAAAAAAAAAAAAATTTAAAAAAAAAAAAAAAAAAAAAAAAAAAAAAAAAAAAAAAAAAAAAAA
```
# <span id="page-7-0"></span>**1.5 Creating FASTA records**

There are two ways of creating  $t$  inyfasta. FastaRecord instances. We can create them from a description and a long sequence string or we can build them up from a description and several sequence strings. The latter approach is used internally by the [tinyfasta.FastaParser](#page-9-1).

### **1.5.1 Using a long sequence string**

Let us import the  $t$ inyfasta. FastaRecord class and create a description and sequence strings.

```
>>> from tinyfasta import FastaRecord
>>> description = 'My Sequence'
\Rightarrow > sequence = ^{\circ}C' * 500
```
We can now create a  $t$ inyfasta.FastaRecord from the description and sequence strings by using the [tinyfasta.FastaRecord.create\(\)](#page-9-4) static method.

**>>> from tinyfasta import** FastaRecord **>>>** fasta\_record = FastaRecord.create(description, sequence)

Let us print out the record to verify what we got.

**>>> print**(fasta\_record)

>My Sequence

CCCCCCCCCCCCCCCCCCCCCCCCCCCCCCCCCCCCCCCCCCCCCCCCCCCCCCCCCCCCCCCCCCCCCCCCCCCCCCCC CCCCCCCCCCCCCCCCCCCCCCCCCCCCCCCCCCCCCCCCCCCCCCCCCCCCCCCCCCCCCCCCCCCCCCCCCCCCCCCC CCCCCCCCCCCCCCCCCCCCCCCCCCCCCCCCCCCCCCCCCCCCCCCCCCCCCCCCCCCCCCCCCCCCCCCCCCCCCCCC CCCCCCCCCCCCCCCCCCCCCCCCCCCCCCCCCCCCCCCCCCCCCCCCCCCCCCCCCCCCCCCCCCCCCCCCCCCCCCCC CCCCCCCCCCCCCCCCCCCCCCCCCCCCCCCCCCCCCCCCCCCCCCCCCCCCCCCCCCCCCCCCCCCCCCCCCCCCCCCC CCCCCCCCCCCCCCCCCCCCCCCCCCCCCCCCCCCCCCCCCCCCCCCCCCCCCCCCCCCCCCCCCCCCCCCCCCCCCCCC CCCCCCCCCCCCCCCCCCCC

### **1.5.2 Using several sequence strings**

However, suppose that we wanted to create a  $tinyfasta$ . FastaRecord from a file containing the input sequence split over several lines. In this scenario we can simply add the sequence lines one by one.

Let us create a tinyfasta. FastaRecord to add the sequence lines to.

```
>>> fasta_record = FastaRecord('Yet Another Record')
```
Now we can start adding sequence lines to it.

```
>>> fasta_record.add_sequence_line("AAAAAAAA")
>>> fasta_record.add_sequence_line("TTTTTTTTTTTT")
>>> fasta_record.add_sequence_line("CCCCCC")
>>> fasta_record.add_sequence_line("GGGGGGGGGGGGGGG")
```
Note that by default the string representation of the  $\frac{1}{10}$   $\frac{1}{10}$  FastaRecord will contain the original sequence line splits.

```
>>> print(fasta_record)
>Yet Another Record
AAAAAAAA
TTTTTTTTTTTT
CCCCCC
GGGGGGGGGGGGGGG
```
However, using the tinyfasta.FastaRecord.format\_sequence\_line\_length() function we can standardised line length.

```
>>> fasta_record.sequence.format_line_length(30)
>>> print(fasta_record)
>Yet Another Record
AAAAAAAATTTTTTTTTTTTCCCCCCGGGG
GGGGGGGGGGG
```
### <span id="page-9-5"></span><span id="page-9-0"></span>**1.6 API**

Package for parsing and generating FASTA files of biological sequences.

Use the [tinyfasta.FastaParser](#page-9-1) class to parse FASTA files.

To generate FASTA files use the [tinyfasta.FastaRecord.create\(\)](#page-9-4) static method to create [tinyfasta.FastaRecord](#page-9-2) instances, which can be written to file.

#### <span id="page-9-3"></span>class tinyfasta.**Sequence**

Class representing a biological sequence.

#### **add\_sequence\_line**(*sequence\_line*)

Add a sequence line to the  $t$ inyfasta. Sequence instance.

This function can be called more than once. Each time the function is called the  $t$  inyfasta. Sequence is extended by the sequence line provided.

**Parameters sequence\_line** – string representing (part of) a sequence

#### **format\_line\_length**(*line\_length=80*)

Format line length used to represent the sequence.

The full sequence is stored as list of shorter sequences. These shorter sequences are used verbatim when writing out the [tinyfasta.FastaRecord](#page-9-2) over several lines.

Parameters **line\_length** – length of the sequences used to make up the full sequence

### <span id="page-9-2"></span>class tinyfasta.**FastaRecord**(*description*)

Class representing a FASTA record.

### class **Description**(*description*)

Description line in a tinyfasta. FastaRecord.

**update**(*description*)

Update the content of the description.

This function can be used to replace the existing description with a new one. Parameters **description** – new description string

### FastaRecord.**add\_sequence\_line**(*sequence\_line*)

Add a sequence line to the tinyfasta. FastaRecord instance.

This function can be called more than once. Each time the function is called the tinyfasta.sequence is extended by the sequence line provided.

#### Parameters **sequence\_line** – string representing (part of) a sequence

<span id="page-9-4"></span>static FastaRecord.**create**(*description*, *sequence*)

Return a FastaRecord.

Parameters

- **description** description string
- **sequence** full sequence string

#### Returns [tinyfasta.FastaRecord](#page-9-2)

#### <span id="page-9-1"></span>class tinyfasta.**FastaParser**(*fpath*) Class for parsing FASTA files.

Python Module Index

<span id="page-10-0"></span> $\mathfrak t$  $t$ inyfasta, 6

#### Index

# A

add\_sequence\_line() (tinyfasta.FastaRecord method), [6](#page-9-5) add\_sequence\_line() (tinyfasta.Sequence method), [6](#page-9-5)

# C

create() (tinyfasta.FastaRecord static method), [6](#page-9-5)

### F

FastaParser (class in tinyfasta), [6](#page-9-5) FastaRecord (class in tinyfasta), [6](#page-9-5) FastaRecord.Description (class in tinyfasta), [6](#page-9-5) format\_line\_length() (tinyfasta.Sequence method), [6](#page-9-5)

# S

Sequence (class in tinyfasta), [6](#page-9-5)

# T

tinyfasta (module), [6](#page-9-5)

# $\bigcup$

update() (tinyfasta.FastaRecord.Description method), [6](#page-9-5)